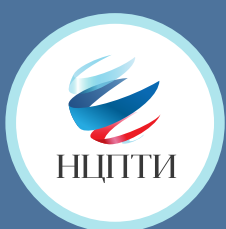

# **КАК ПОЖАЛОВАТЬСЯ НА ПРОТИВОПРАВНЫЙ МАТЕРИАЛ В СОЦИАЛЬНОЙ СЕТИ**

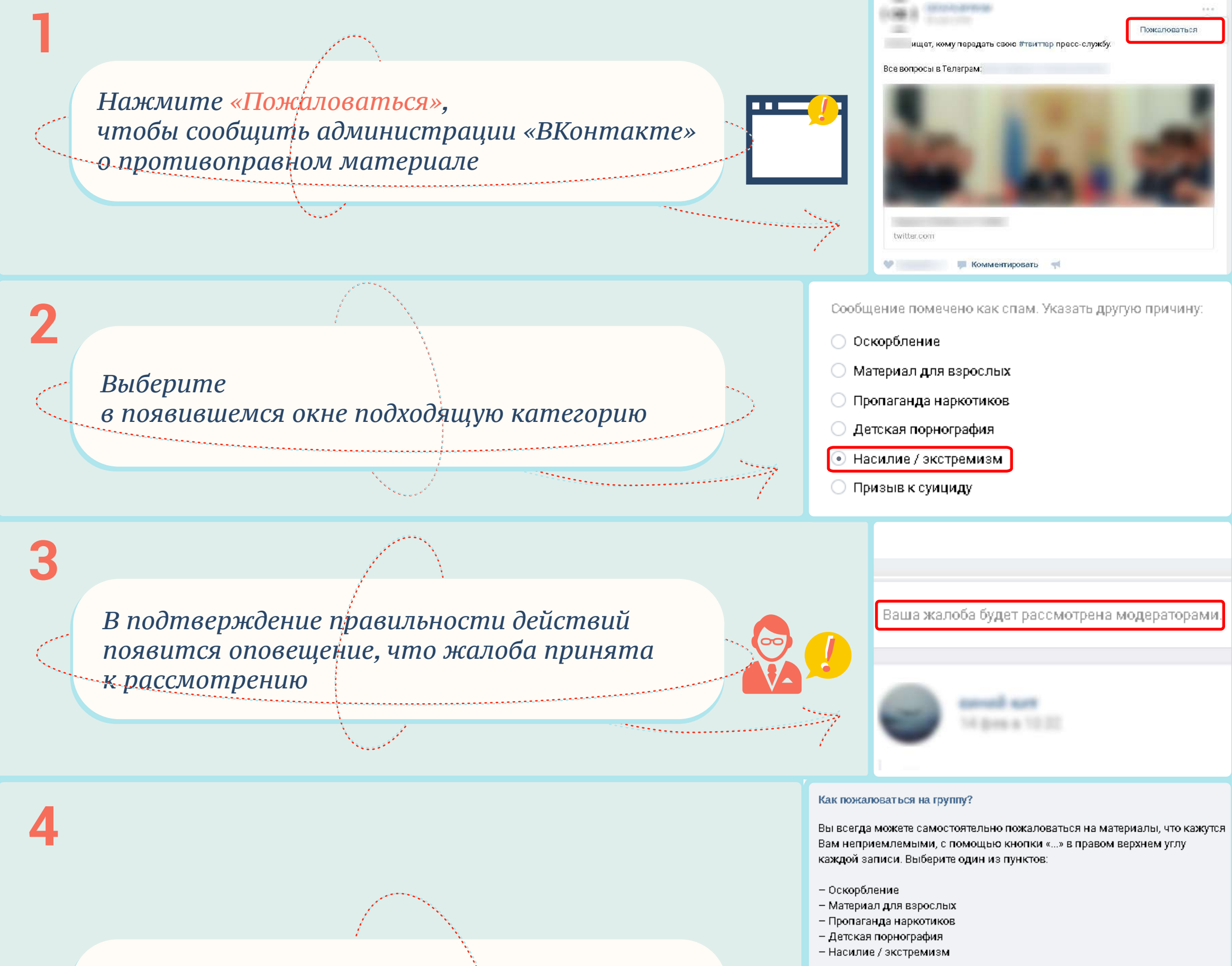

*Свяжитесь с администрацией «ВКонтакте» напрямую и опишите жалобу подробно. Это можно сделать с помощью кнопки «Помощь» – выбрать раздел «Общие вопросы» –* 

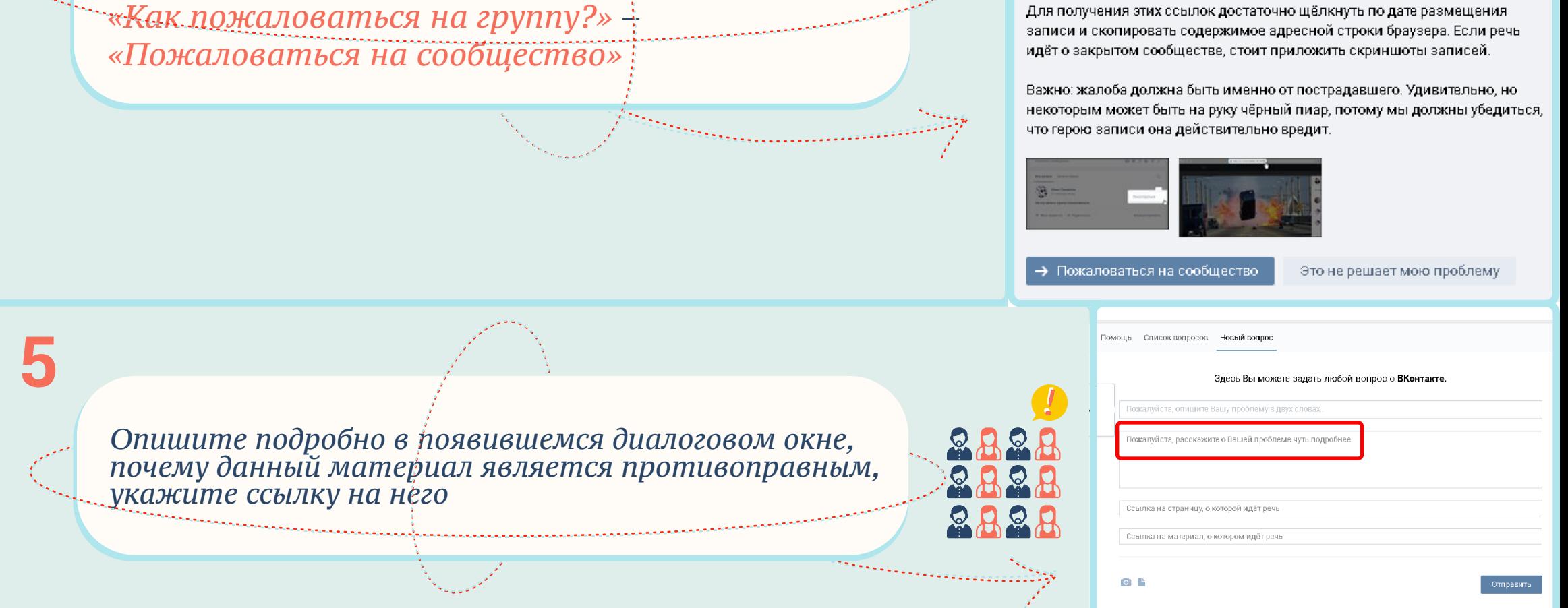

В таких случаях достаточно отправить жалобу - обращение в Поддержку не

Также Вы можете написать о нехороших сообществах в службу Поддержки. При отправке обращения, пожалуйста, убедитесь в том, что текст содержит

ссылки на сами записи, к которым у Вас возникли вопросы.

требуется.

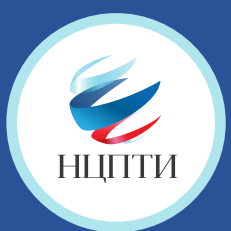

# **КАК ПОЖАЛОВАТЬСЯ НА ПРОТИВОПРАВНЫЙ МАТЕРИАЛ В СОЦИАЛЬНОЙ СЕТИ**

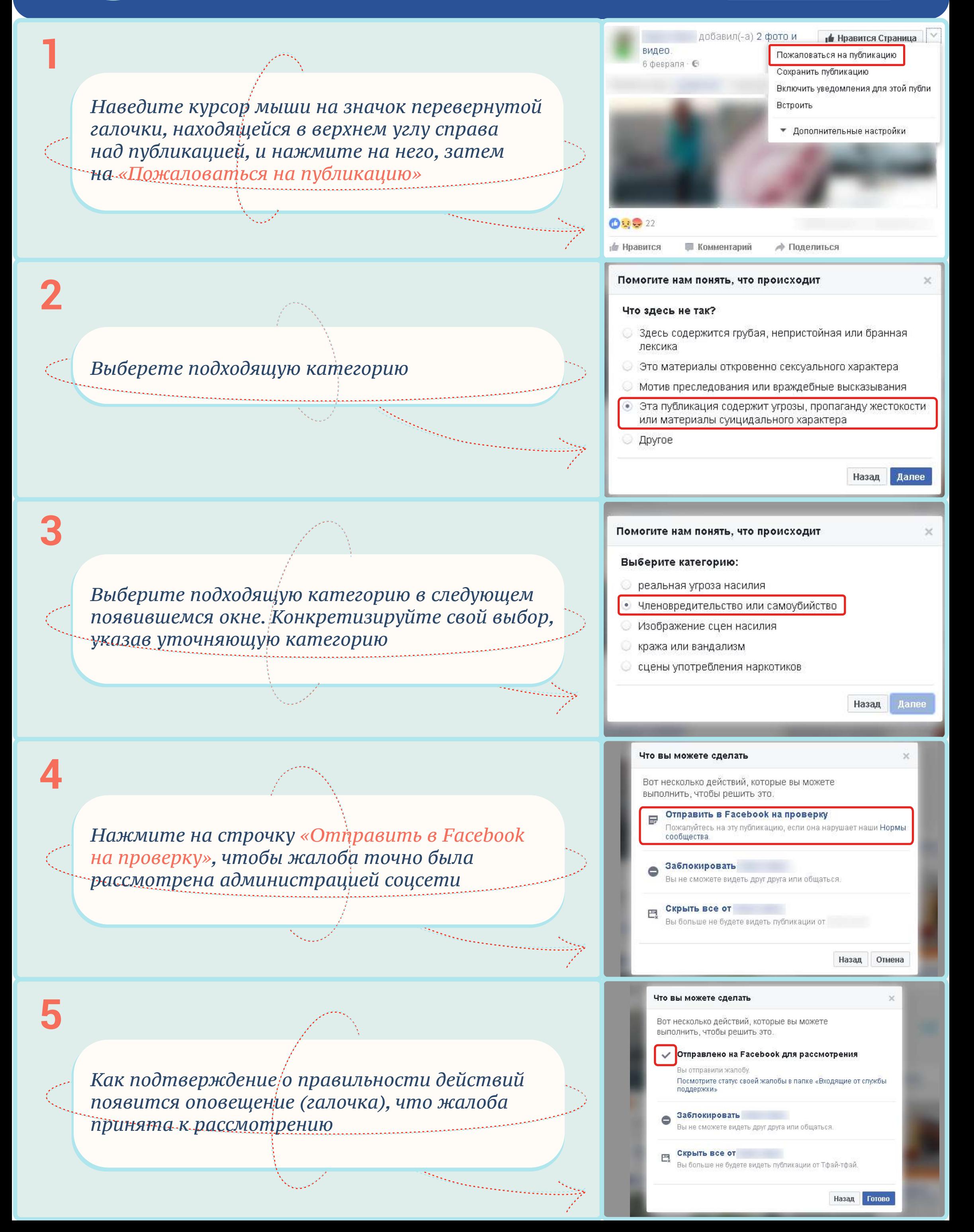

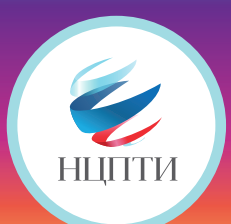

# **КАК ПОЖАЛОВАТЬСЯ НА ПРОТИВОПРАВНЫЙ МАТЕРИАЛ В СОЦИАЛЬНОЙ СЕТИ © 110 91 Prstagram**

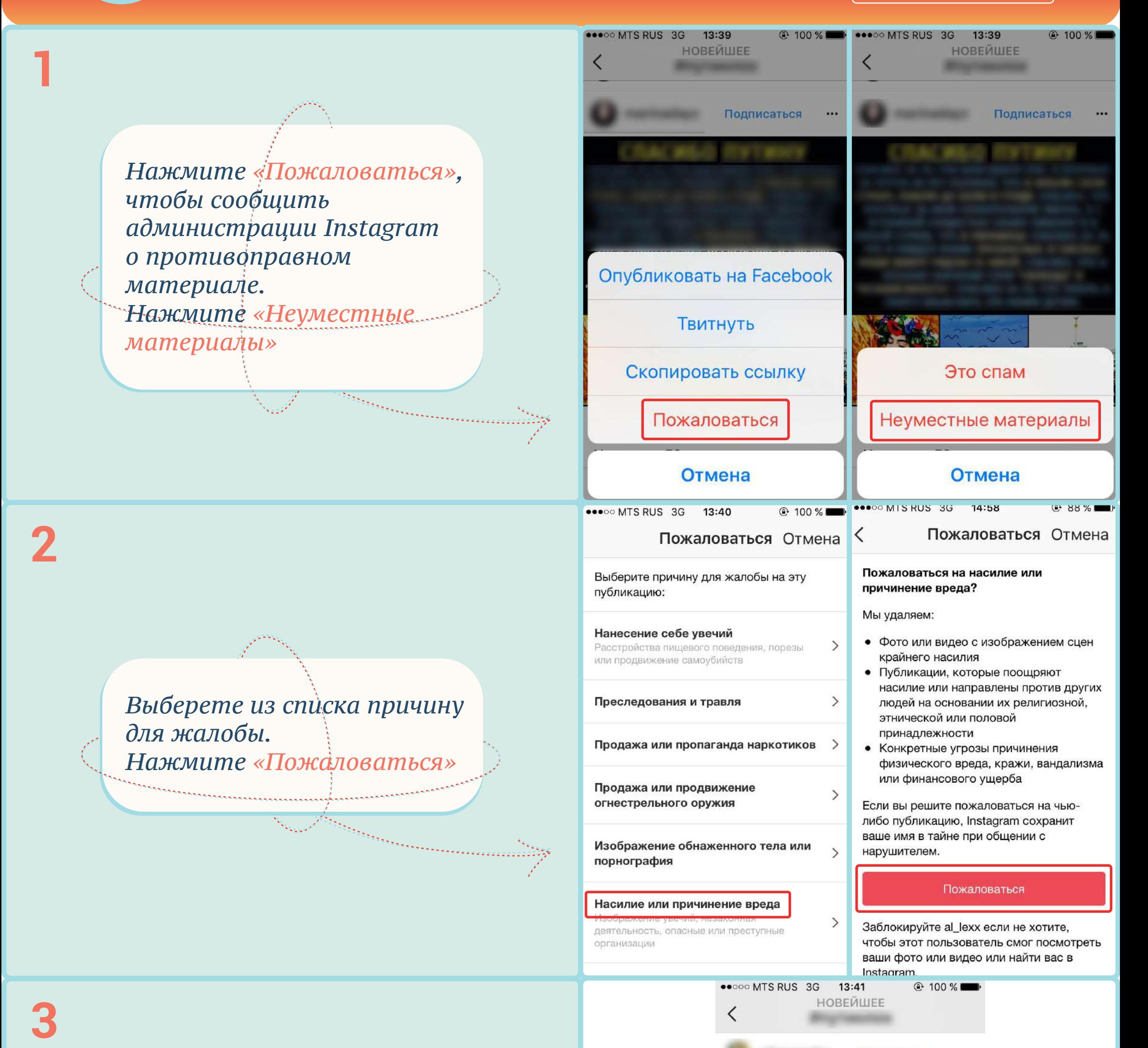

*Как подтверждение о правильности действий появится оповещение «Благодарим за вашу жалобу на эту публикацию»*

Благодарим за вашу жалобу на эту публикацию

Ваши отзывы помогают нам сделать сообщество Instagram безопасным для всех.

Показать публикацию

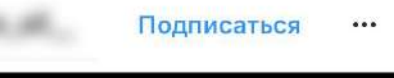

Подписаться

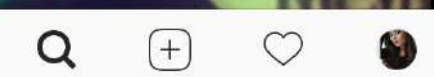

 $(n)$ 

# **КАК ПОЖАЛОВАТЬСЯ НА ПРОТИВОПРАВНЫЙ МАТЕРИАЛ В СОЦИАЛЬНОЙ СЕТИ**

*Если это фотография, функция «Пожаловаться» может находиться в верхнем углу справа над публикацией*

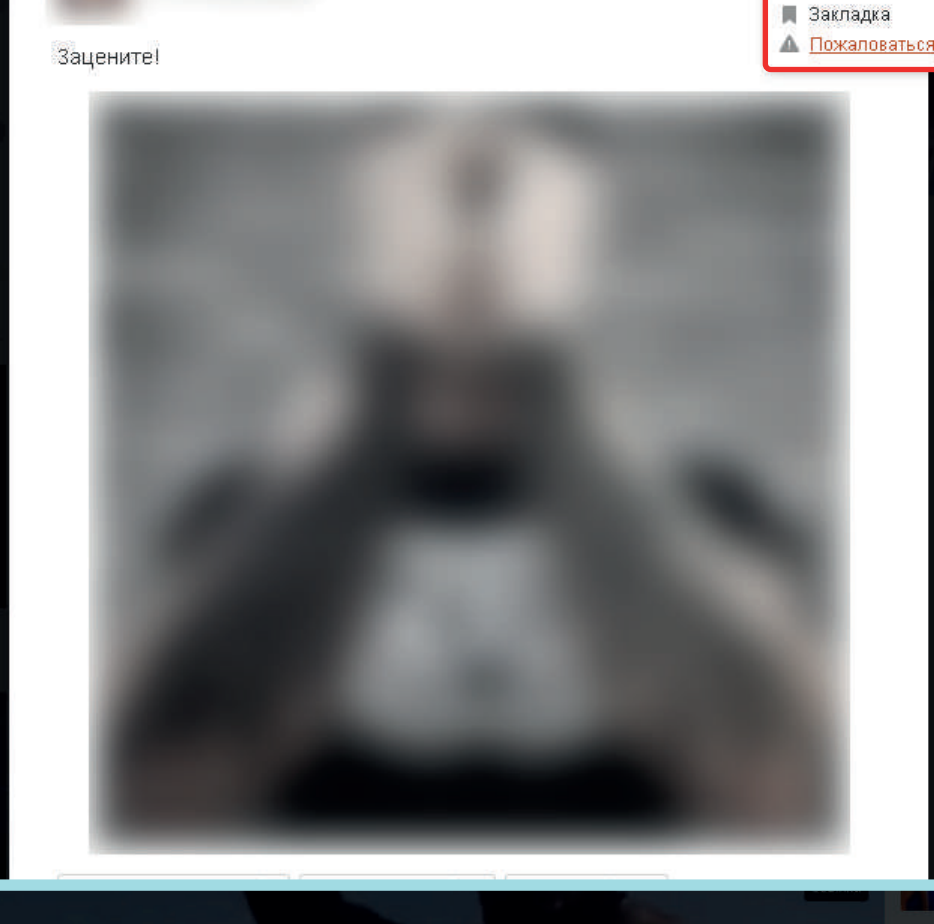

Пожаловаться на ролик

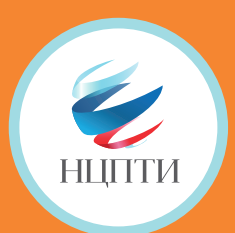

**2**

**1**

**3**

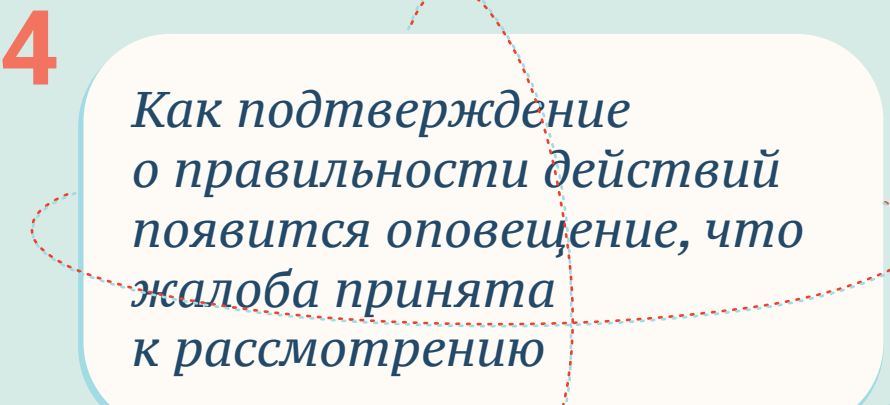

Пожаловаться на ролик

Спасибо! Ваша жалоба отправлена администрации сайта.

Закрыть

*Наведите курсор мыши на значок восклицательного знака в треугольнике под данной публикацией и нажмитена него*

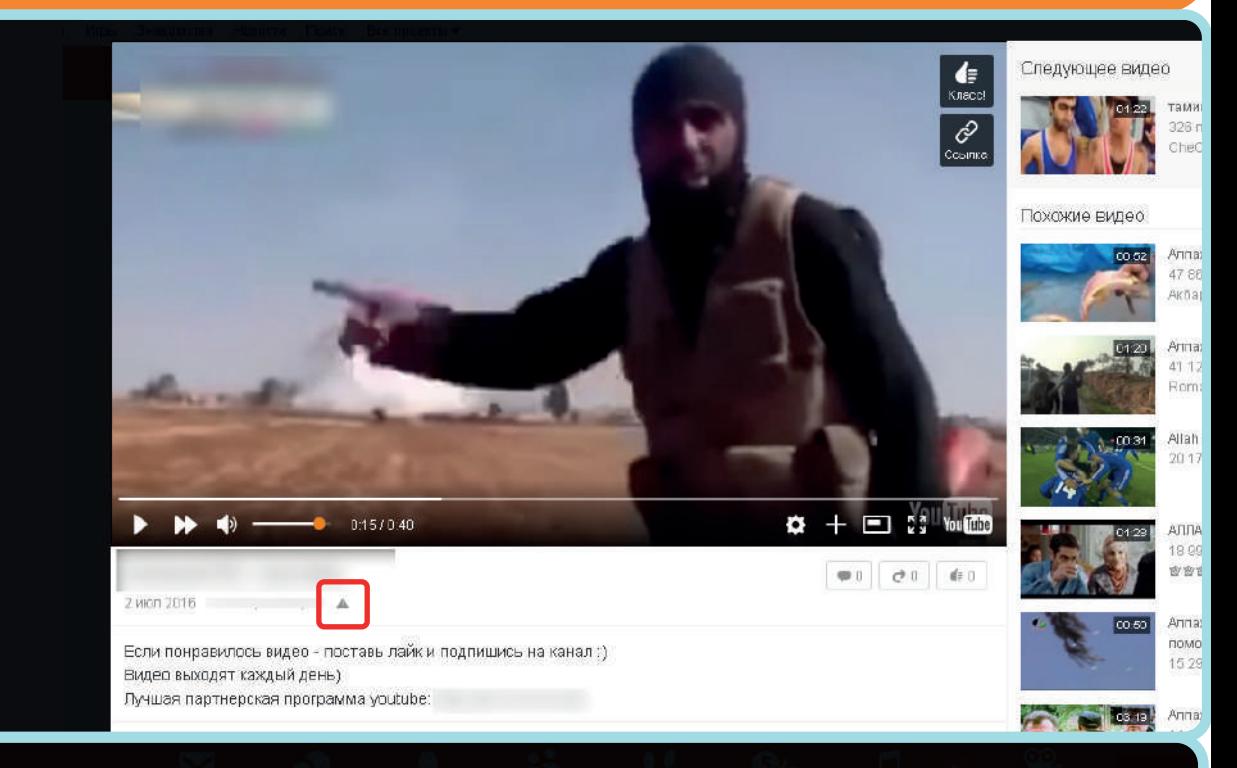

*Выберете в появившемся окне категорию «Оскорбление пользователей* 

×

×

03:00 ₩

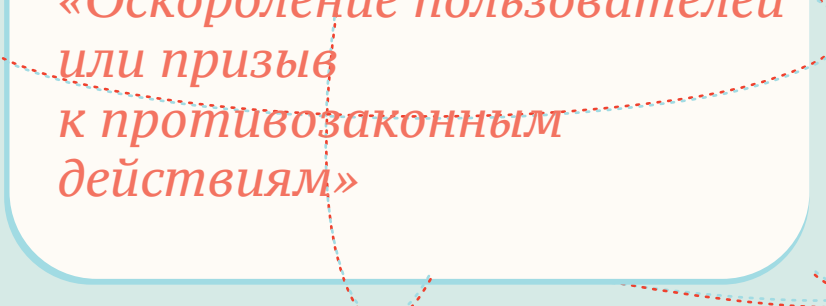

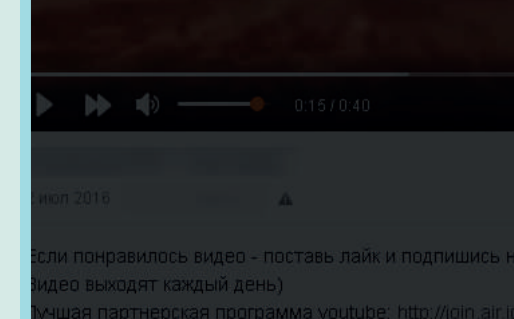

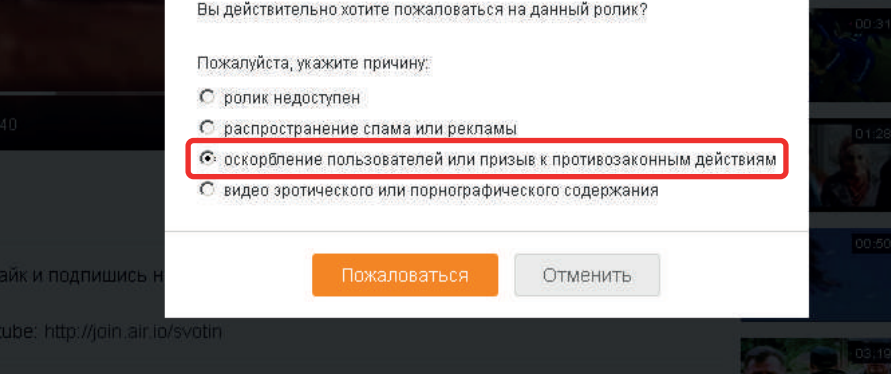

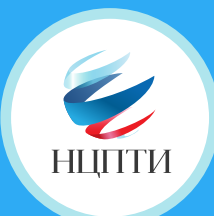

**1**

**2**

**3**

#### **КАК ПОЖАЛОВАТЬСЯ НА ПРОТИВОПРАВНЫЙ МАТЕРИАЛ В СОЦИАЛЬНОЙ СЕТИ**

**4**

*Нажмите «Пожаловаться на пользователя» либо «Пожаловаться на твит», чтобы отправить жалобу на аккаунт либо отдельную публикацию (твит)*

*Выберите категорию «Этот пользователь оскорбляет других пользователей» или пытается причинить им вред»*

**A** Hurrare <sup>[11</sup> Дата регистрации ноябрь 2010 г.

> Помогите нам понять проблему с @ Что не так с этой учетной записью?

Пожаловаться

**C** Мне не интересна эта учетная запись

**С** Этот пользователь публикует спам

**• Эта учетная запись, вероятно, взломана** 

€ Этот пользователь оскор6ляет других пользователей или пытается причинить им вред

Узнайте больше о том, как сообщить о нарушении Правил Твиттера.

*Выберите категорию, относящуюся к тому или иному противоправному материалу*

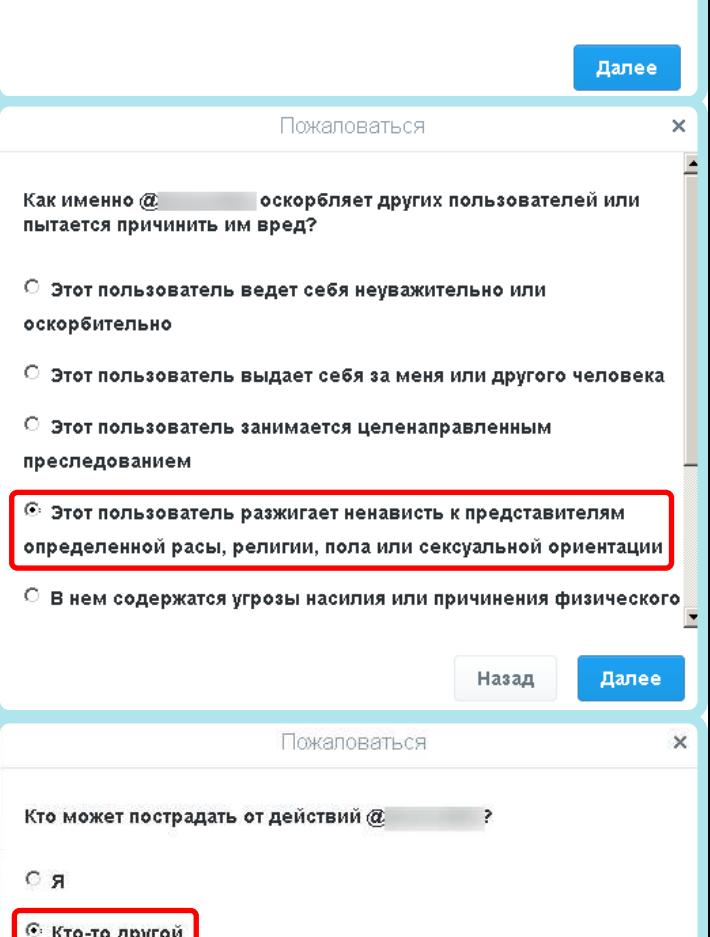

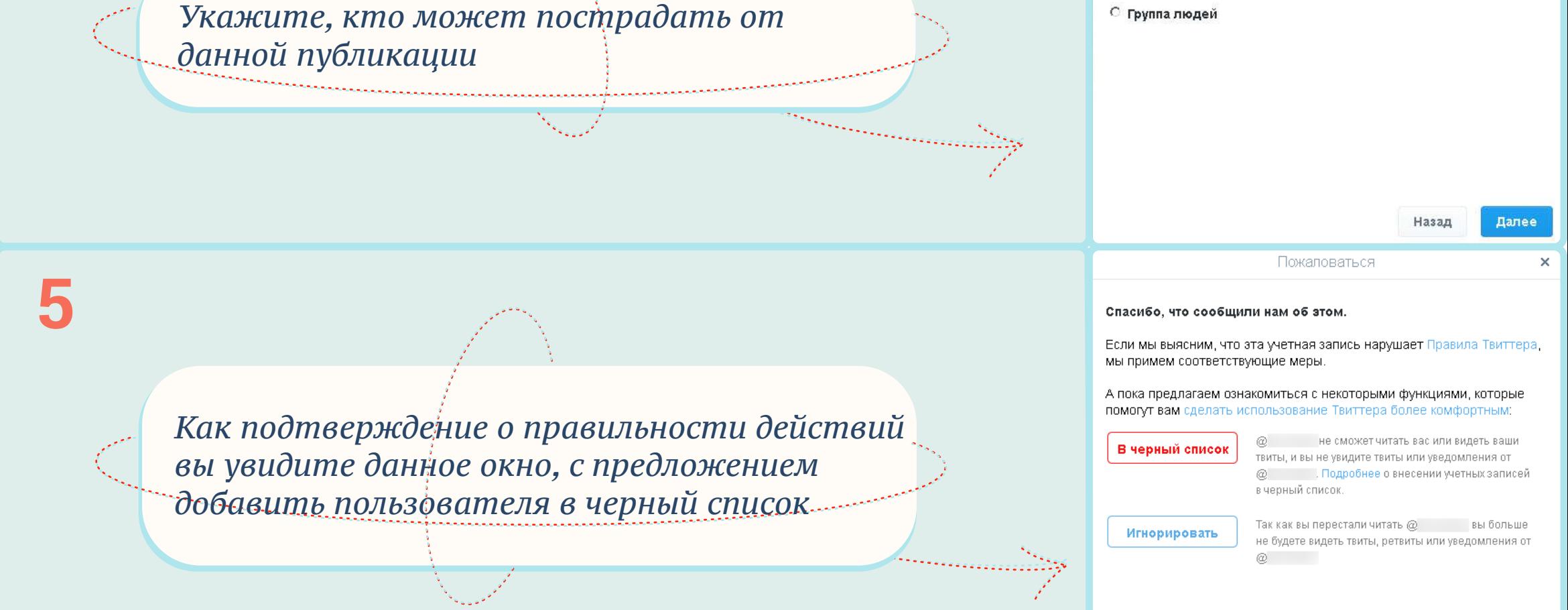

Готово